**1) Utilizando Simulink, realimentar el bloque entregado con este guion (que simula el comportamiento del sistema real) con diferentes ganancias, hasta obtener aquella que permite obtener la KCR y la TCR del controlador PID (de acuerdo con el método descrito en la sección 2.1). La entrada escalón elegida debe ser tal que evite que la señal de control a la entrada del bloque de la planta se salga del rango valido (±12V).**

Comenzamos aplicando una ganancia y realimentando unitariamente el esquema proporcionado por la práctica y buscamos una respuesta oscilante constante que varía entre 2 valores también constantes.

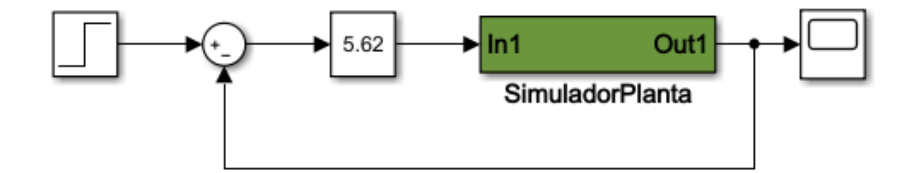

**Figura 1:** *Apartado1Practica5B.slx*

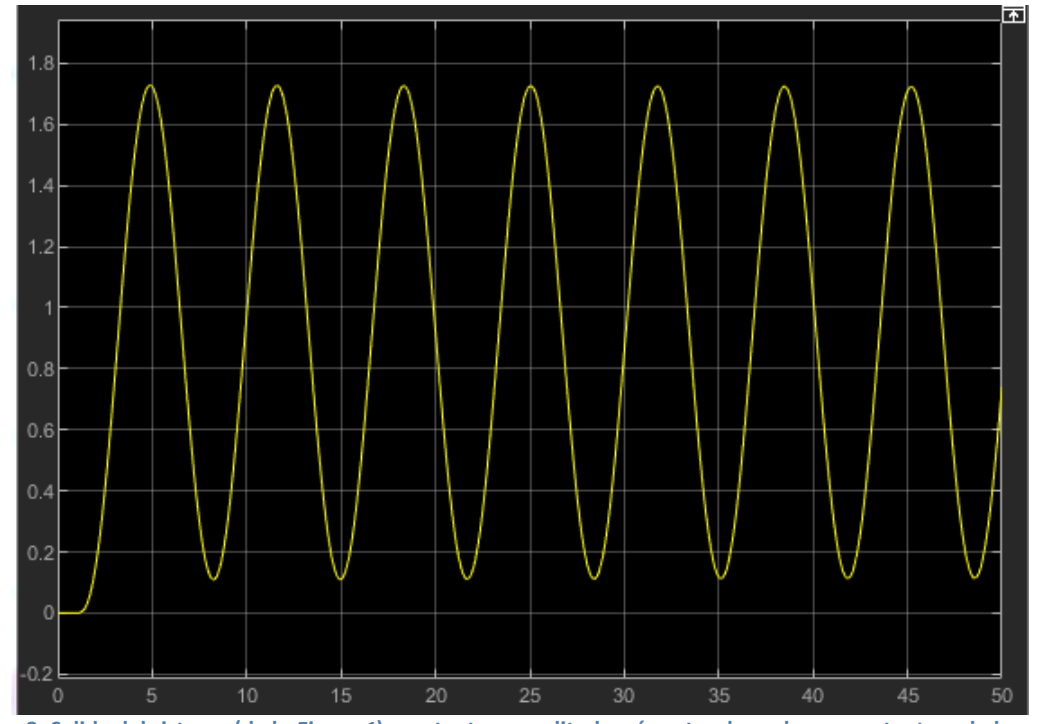

**Figura 2: Salida del sistema (de la** *Figura 1***) constante y amplitud varía entre dos valores constantes a lo largo del tiempo.**

El comportamiento obtenido de la *Figura 2*, se produce cuando la ganancia del sistema es 5.62 y a partir de la salida, podemos obtener el valor del periodo cuando la señal es estable para poder calcular las constantes de los controladores.

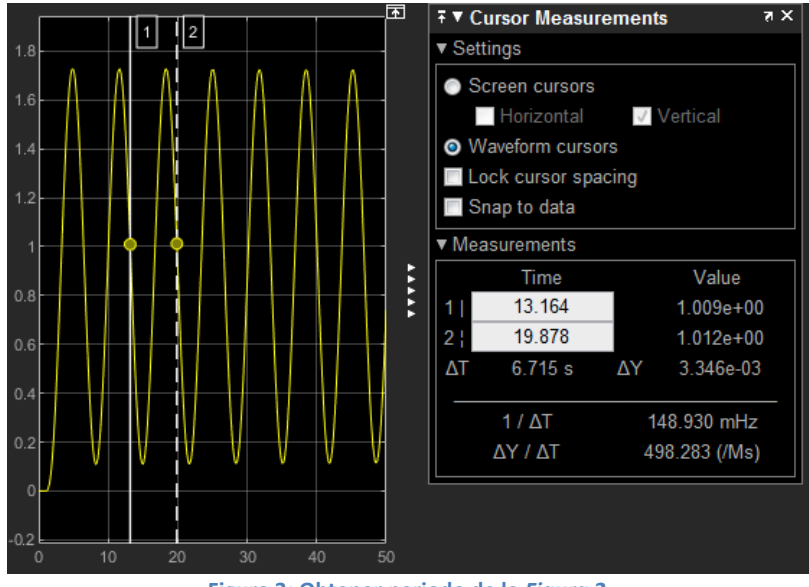

**Figura 3: Obtener periodo de la** *Figura 2***.**

 $T_c = Tiempo<sub>Final</sub> - Tiempo<sub>Initial</sub> = 19.878 - 13.164 = 6.714 s$ 

### **2) Con los valores obtenidos para KCR y TCR, obtener las constantes de un controlador P, PI y PID.**

Ahora procedemos a rellenar la tabla usando el valor de la ganancia y periodo calculado anteriormente.

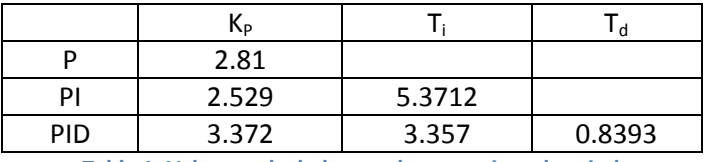

**Tabla 1: Valores calculados con la ganancia y el periodo.**

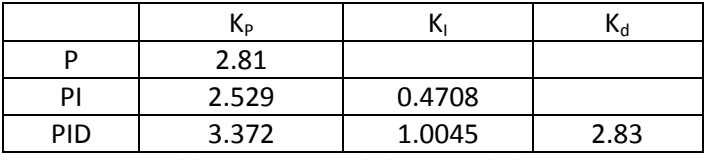

**Tabla 2: Constantes de los controladores.**

**3) Sustituir en el modelo Simulink la ganancia del primer paso por la versión discreta de los controladores diseñados y observar la respuesta del sistema en lazo cerrado utilizando Simulink sobre la PlantaSimulada.**

Creamos un archivo simulink nuevo y realizamos los esquemas discretos con cada controlador (Controlador P, PI y PID).

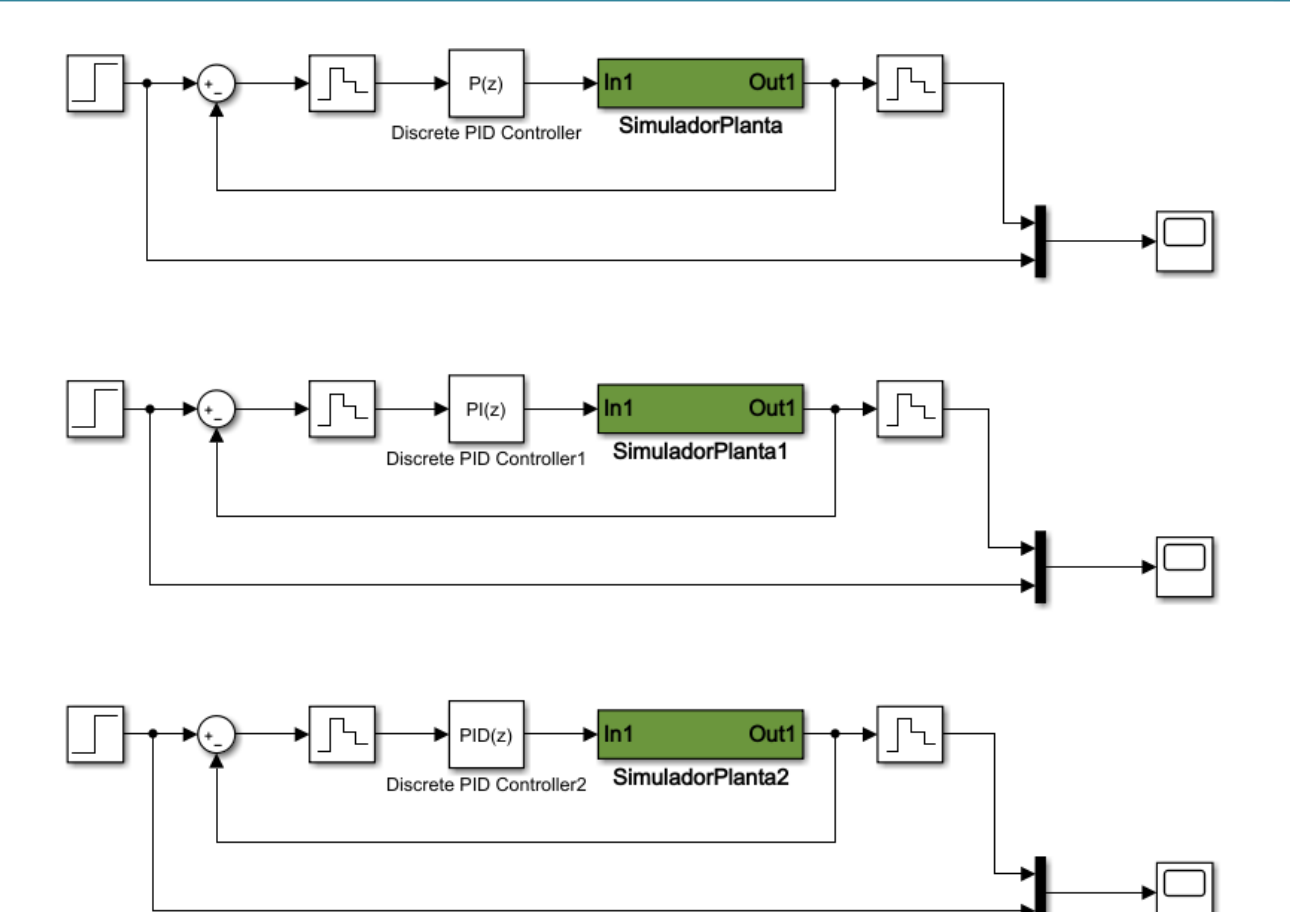

**Figura 4:** *Apartado3Practica5B,slx*

El siguiente paso es introducir las constantes de la Tabla 2 en cada uno de los controladores siendo Kp la constante proporcional, Ki la constante integral y Kd la constante derivativa dentro de los bloques PID del esquema de la Figura 4. No hay que olvidar indicar en cada bloque (bloques Discrete PID Controller y bloques Zero-Order Hold) el periodo de muestreo, que en nuestro caso es 0.01

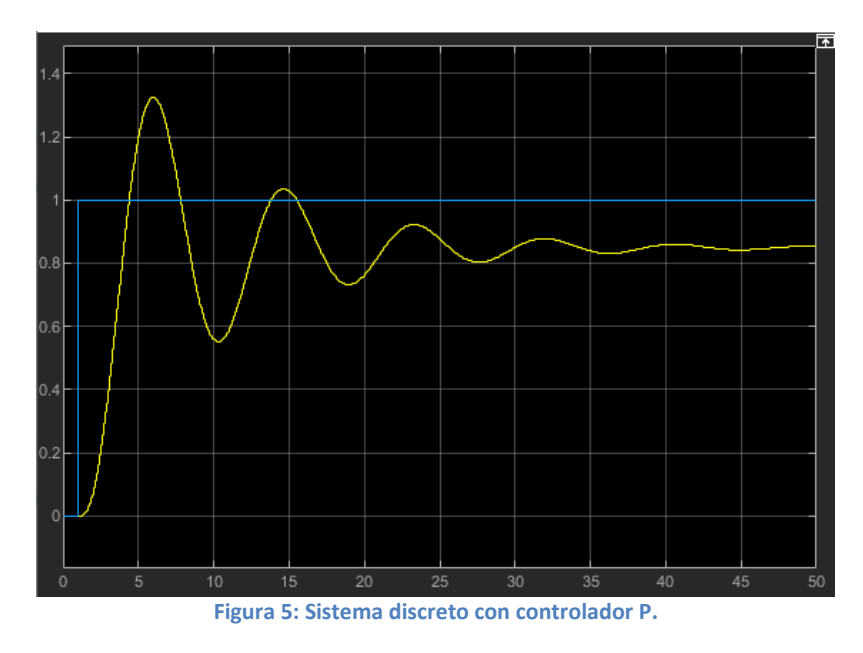

![](_page_3_Figure_1.jpeg)

**Figura 6: Sistema discreto con controlador PI.**

![](_page_3_Figure_3.jpeg)

![](_page_3_Figure_4.jpeg)

**4) Optimizará los parámetros del controlador PID, intentando minimizar el tiempo de asentamiento y limitar la sobre-elongación a los dos tercios del valor que se obtiene con los parámetros del PID del método de Ziegler - Nichols.**

Empezamos analizando la señal de salida con las constantes del PID de la *Tabla 2.*

$$
\begin{cases}\nM_P = \frac{ValorPico - ValorEstacionario}{ValorEstacionario} = \frac{1.576 - 1}{1} = 0.576 = 57.6\% \\
t_S \approx 20 \, s\n\end{cases}
$$

Para obtener un valor de sobre-elongación aproximadamente 2/3 del valor original con las constantes del PID de la Tabla 2, simplemente aumentamos la

constante derivativa implicando una disminución general de la amplitud del sistema. Se realiza en *Apartado4Practica5B.slx*

El valor de sobre-elongacion ha de ser 2/3 de la sobre-elongacion original, y gracias a dicho valor, podemos obtener el valor de pico que cumple la condición:

$$
M_{P2} = \frac{2}{3}M_P = \frac{2}{3}0.576 = 0.384
$$

 $M_{P2} =$ ValorPico2 - ValorEstacionario ValorEstacionario  $\rightarrow 0.384 =$ ValorPico2-1 1  $\rightarrow$ 

 $\rightarrow 0.384 = ValorPico2 - 1 \rightarrow ValorPico2 = 1.384$ 

Colocamos una línea cursor con un valor horizontal igual a 1.384 y aumentamos el valor de Kd hasta que el valor de pico cumpla la condición de la línea cursor.

|            | <b>INP</b> |        | ৲∝      |
|------------|------------|--------|---------|
| PID.       | 3.372      | 1.0045 | 4.70455 |
| Apartado 4 |            |        |         |

**Tabla 3: Constantes del controlador PID**

Por otro lado, el valor de tiempo de asentamiento ha disminuido hasta un valor igual a:

$$
t_{S2}=0.98 s
$$

![](_page_4_Figure_11.jpeg)

![](_page_4_Figure_12.jpeg)

**5) Discretizará los tres controladores propuestos (P, PI, PID) mediante un ZOH con el periodo de 0.01 segundos, y comprobará su funcionamiento sobre la planta simulada.**

Esta parte la he realizado en el Apartado 3, es decir, he discretizado con un periodo igual a 0.01 segundos.

![](_page_5_Figure_3.jpeg)

![](_page_5_Figure_4.jpeg)

![](_page_5_Figure_5.jpeg)

**Figura 9:** *Apartado3Practica5B,slx*

![](_page_5_Figure_7.jpeg)

![](_page_6_Figure_1.jpeg)

**Figura 11: Sistema discreto con controlador PI.**

![](_page_6_Figure_3.jpeg)

**6) Calculará los valores de las resistencias y condensadores requeridos para implementar los tres controladores continuos diseñados.**

![](_page_6_Picture_88.jpeg)

**Figura 13: Constantes de los controladores (***Tabla 2* **del** *Apartado 2***).**

Procedemos a obtener el valor de las resistencias a través de las formulas del cálculo de Gc(s) con resistencias y cálculo de Gc(s) con las constantes de los controladores.

#### - **Controlador P**

$$
G_C(s) = K_P = \frac{R_4}{R_3} \to 2.81 = \frac{R_4}{R_3} \to R_4 = 2.81 * R_3
$$

Como tenemos una ecuación con dos incógnitas, pues simplemente indicamos un valor especifico según queramos.

 $R_3 = 1 M\Omega$ 

 $R_4 = 2.81 * R_3 = 2.81 M\Omega$ 

- **Controlador PI**

$$
G_C(s) = \frac{K_P s + K_i}{s} = \frac{R_2 C_2 s + 1}{R_3 C_2 s} \to \frac{2.529 s + 0.4708}{s} = \frac{R_2 C_2 s + 1}{R_3 C_2 s} \to \frac{5.372 s + 1}{2.124 s} = \frac{R_2 C_2 s + 1}{R_3 C_2 s}
$$

 $C_2 = 100nF$ 

$$
R_2C_2 = 5.372
$$
  

$$
R_3C_2 = 2.124
$$
  

$$
\begin{cases} R_2 = \frac{5.372}{C_2} = \frac{5.372}{10^{-7}} = 53.72 M\Omega\\ R_3 = \frac{2.124}{C_2} = \frac{2.124}{10^{-7}} = 21.24 M\Omega \end{cases}
$$

#### - **Controlador PID**

$$
G_C(s) = \frac{K_d s^2 + K_p s + K_i}{s} = \frac{R_2 R_3 C_1 C_2 s^2 + (R_3 C_1 + R_2 C_2) s + 1}{R_3 C_2 s} \rightarrow \frac{2.83 s^2 + 3.372 s + 1.0045}{s} = \frac{R_2 R_3 C_1 C_2 s^2 + (R_3 C_1 + R_2 C_2) s + 1}{R_3 C_2 s} \rightarrow \frac{2.817 s^2 + 3.357 s + 1}{0.9955 s} = \frac{R_2 R_3 C_1 C_2 s^2 + (R_3 C_1 + R_2 C_2) s + 1}{R_3 C_2 s}
$$
  
\n
$$
R_2 R_3 C_1 C_2 = 2.817
$$
  
\n
$$
R_3 C_1 + R_2 C_2 = 3.357
$$
  
\n
$$
R_3 C_2 = 0.9955
$$

$$
R_3C_2 = 0.9955 \rightarrow
$$
  $R_3 = \frac{0.9955}{C_2} = \frac{0.9955}{10^{-7}} =$  9.955  $M\Omega$ 

$$
R_2R_3C_1C_2 = 2.817 \rightarrow R_2 = \frac{2.817}{R_3C_1C_2} = 28.3 M\Omega
$$

$$
R_3C_1 + R_2C_2 = 3.357 \rightarrow R_2C_2 = 3.357 - R_3C_1 \rightarrow R_2 = \frac{3.357 - R_3C_1}{C_2} \rightarrow
$$

 $\rightarrow R_2 = 23.61 M\Omega$ 

Obtengo 2 valores para la resistencia R2, y a la conclusión a la que llego es que podremos obtener un PID analógico aproximado al PID obtenido a través de *Simulink*.

Es un valor aproximado debido a que dependiendo del valor de R2, obtendremos un valor aproximado a los de la *Tabla 2* de las constantes Kd y Kp.